## Pulsed Power Accelerator Design with COMSOL Multiphysics<sup>®</sup> D. Reisman<sup>1</sup>

1.Sandia National Laboratories, Advanced Accelerator Physics, Albuquerque, NM, USA

## (10<sup>11</sup> Pa=100 GPa). **Cables**

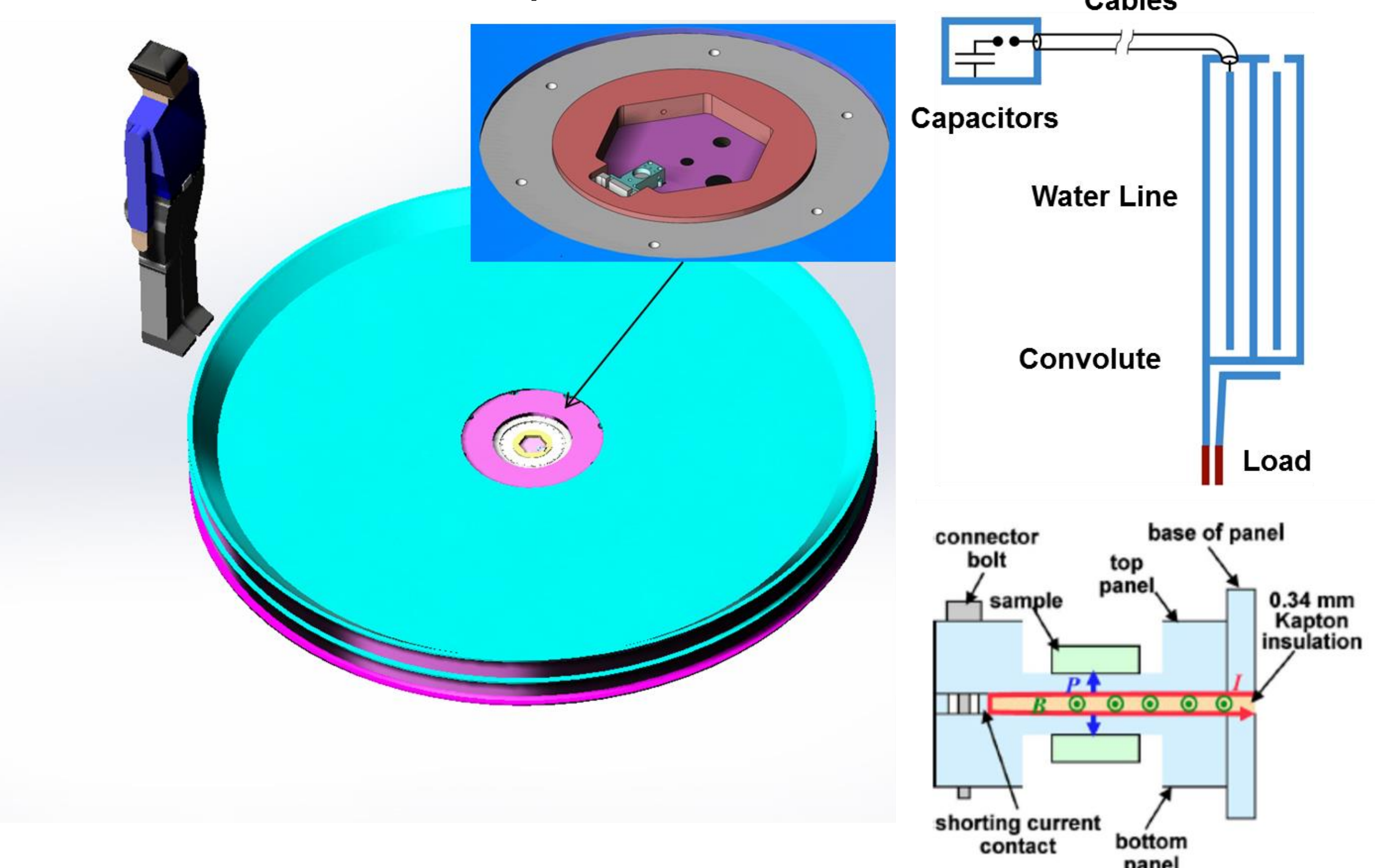

**Introduction**: We have developed Thor: a pulsed power accelerator for performing dynamic material experiments. The machine generates 6-8 mega-amperes of current in 200-500 nanoseconds. This current is delivered to a convolute section and load. The load is a stripline that is used to generate material pressures of over 1 Mbar

**Computational Methods**: The design was developed using the RF and AC/DC modules. Electrostatic calculations were used to determine E-field distributions. Frequency dependent B-field calculations were used to determine impedance (Z) and inductance (L).

**Results**: COMSOL is used to calculate the electric field strength and Z or L of the power flow structures.

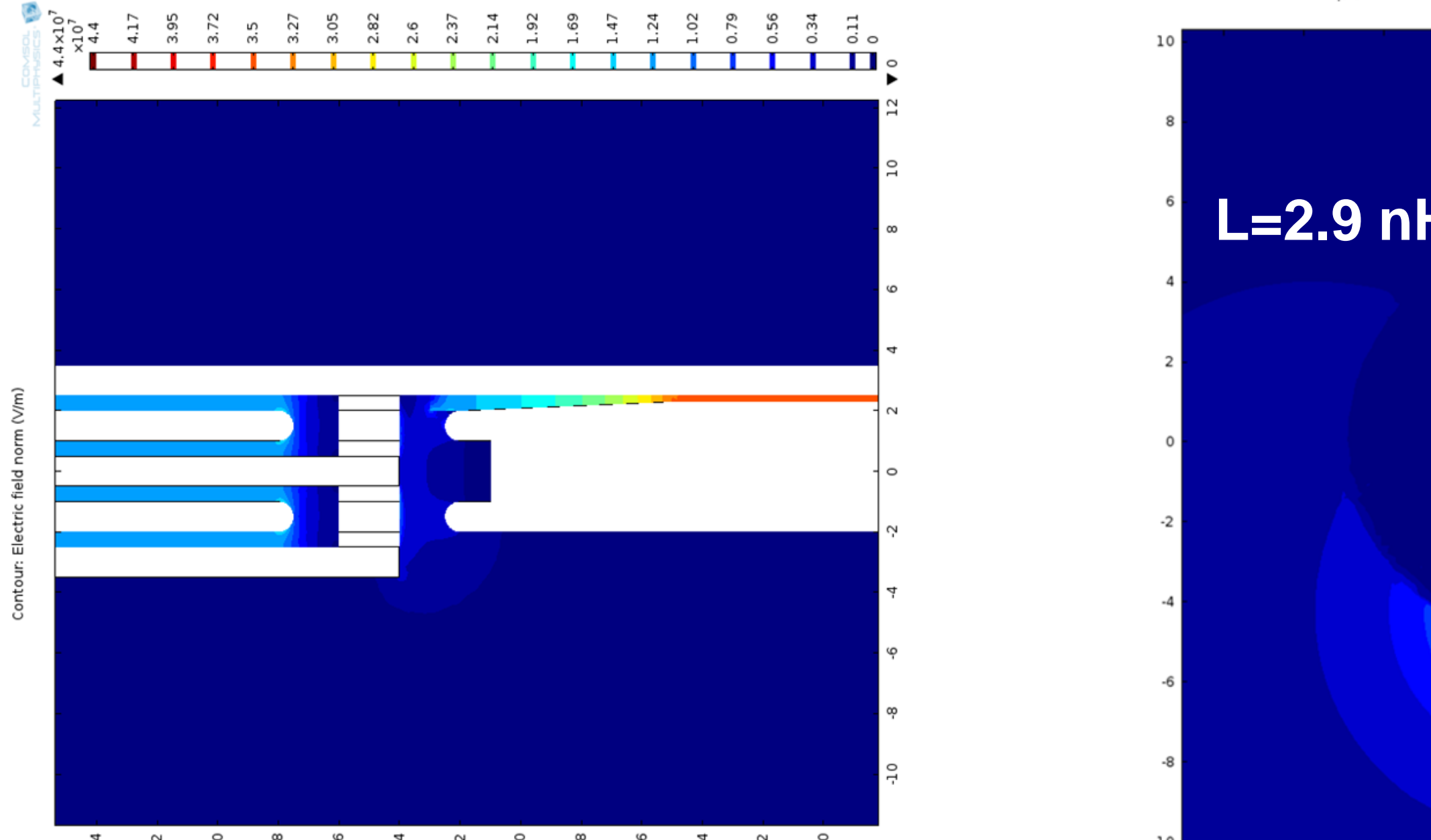

**Figure 1**. Thor device. Current is concentrated into a stripline in the center section(left). The resulting magnetic fields produce a pressure used to compress samples. (lower right).

## **Figure 3**. Electric fields in the convolute region.

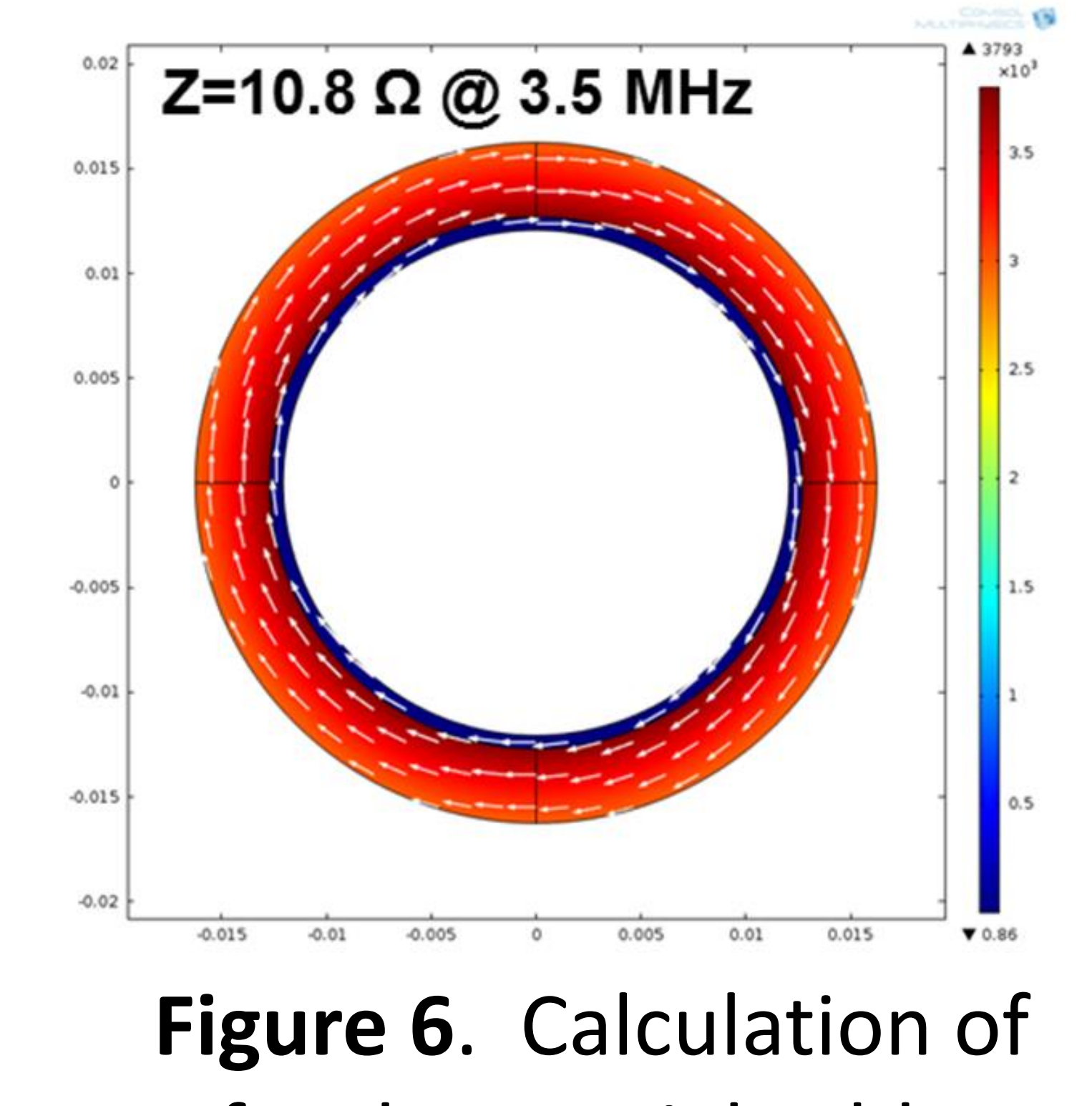

Z for the coaxial cable.

**Figure 4**. Magnetic fields at load.

**Figure 2**. Simulation geometry (left) and electric field magnitude (right). Electrodes are either given a voltage or current feed boundary condition.

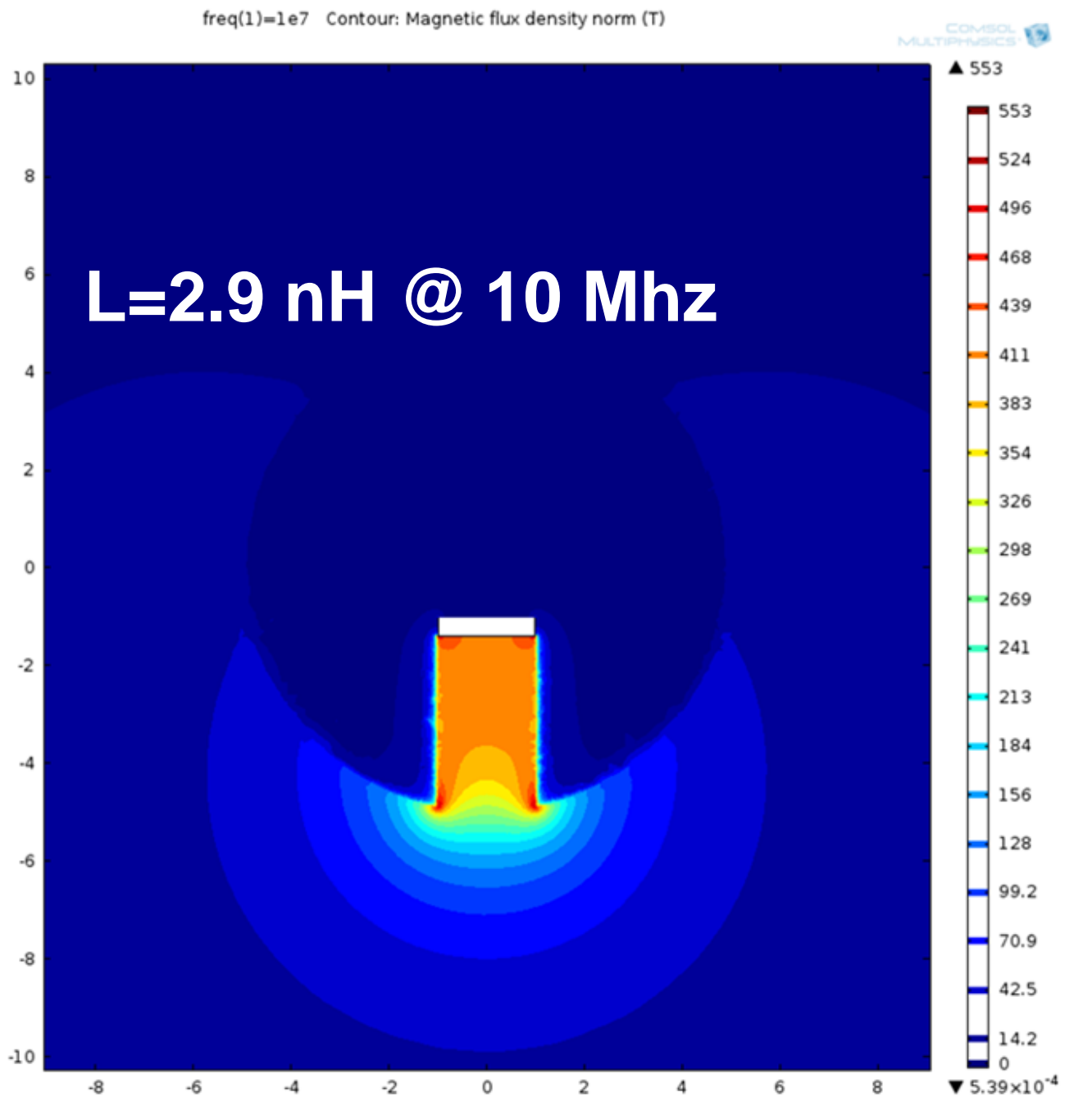

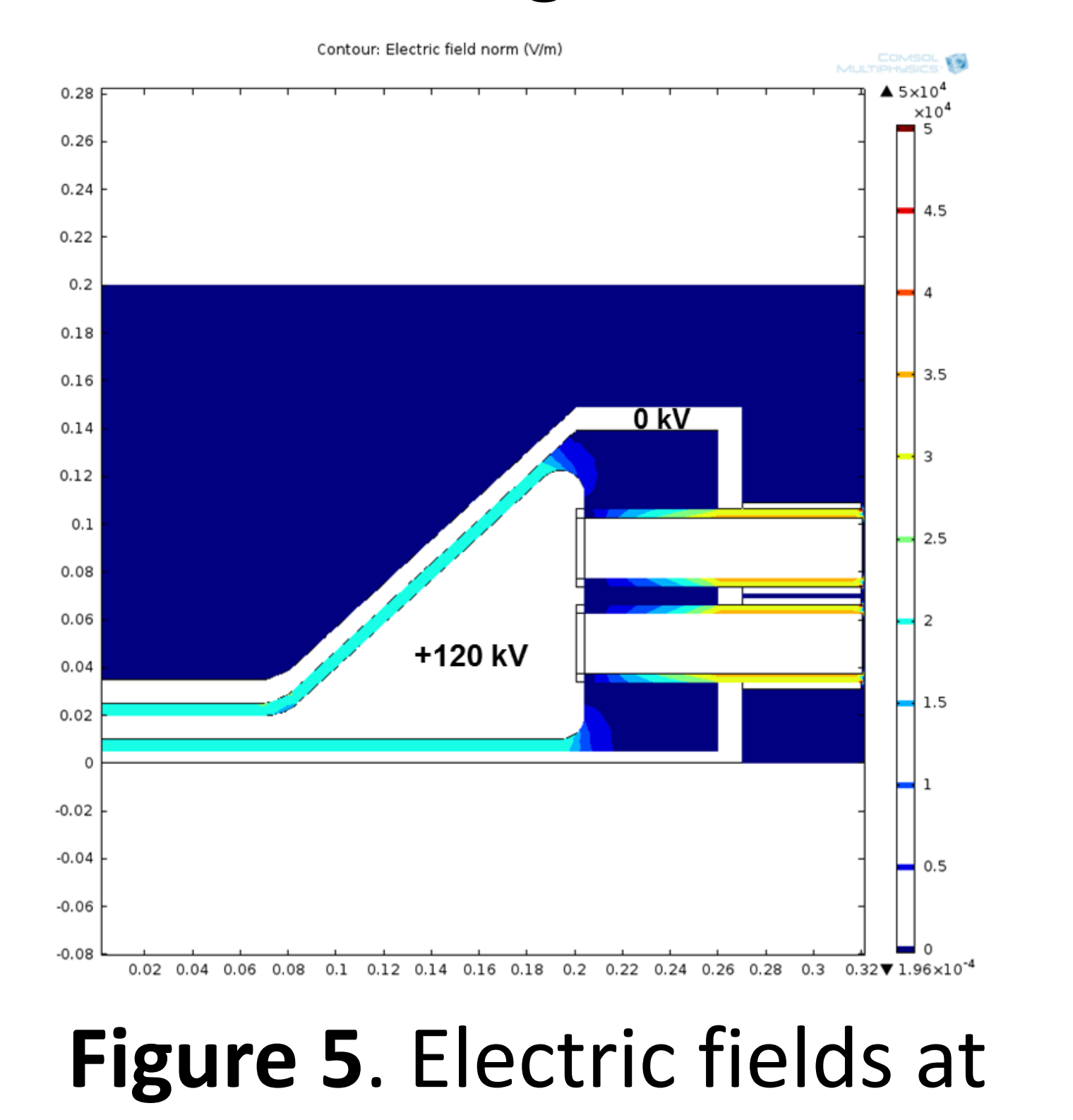

the cable connection.

**Conclusion**: COMSOL was used to optimize the design by maximizing power delivery while maintaining margin against electrical breakdown. Calculated circuit parameters such as Z and L were used in a (MHD) code. Using this approach, 50% of capacitor energy can be delivered to the load.

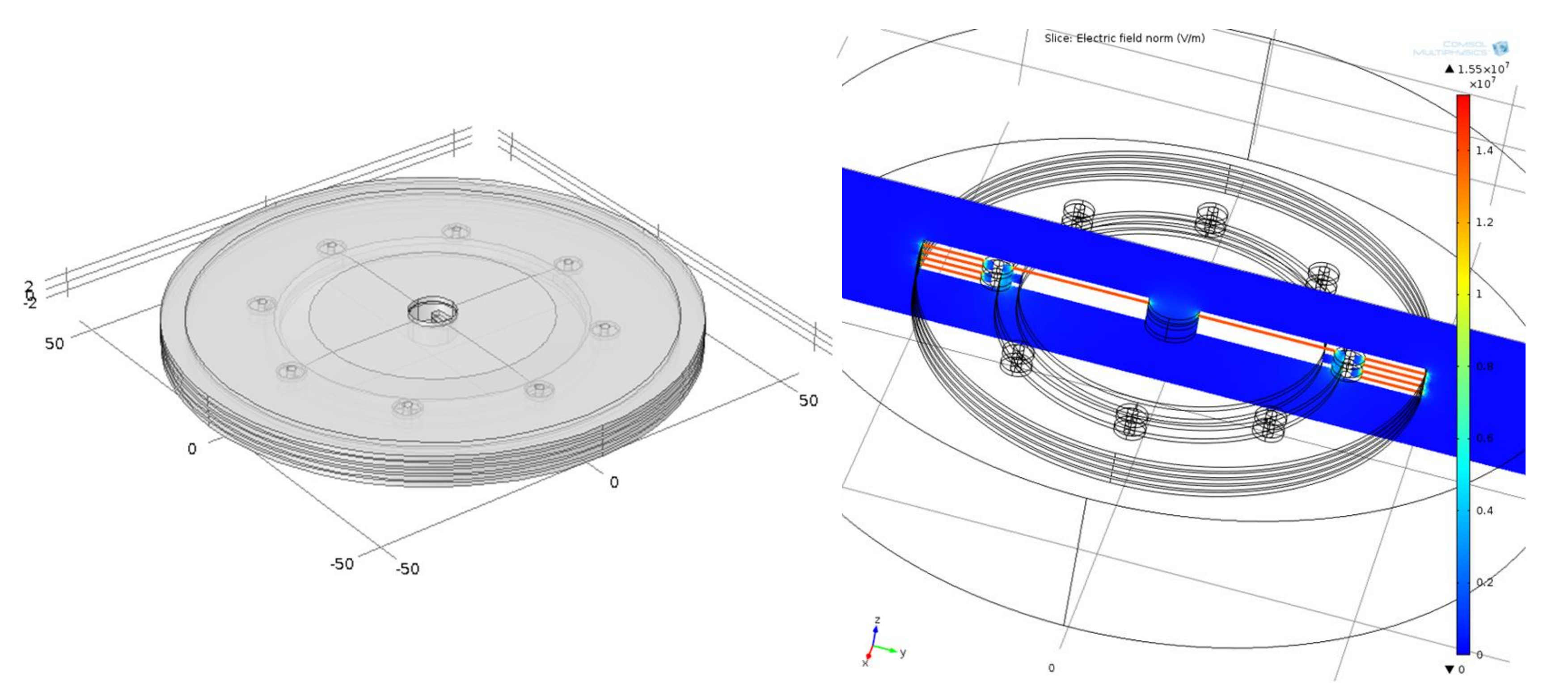

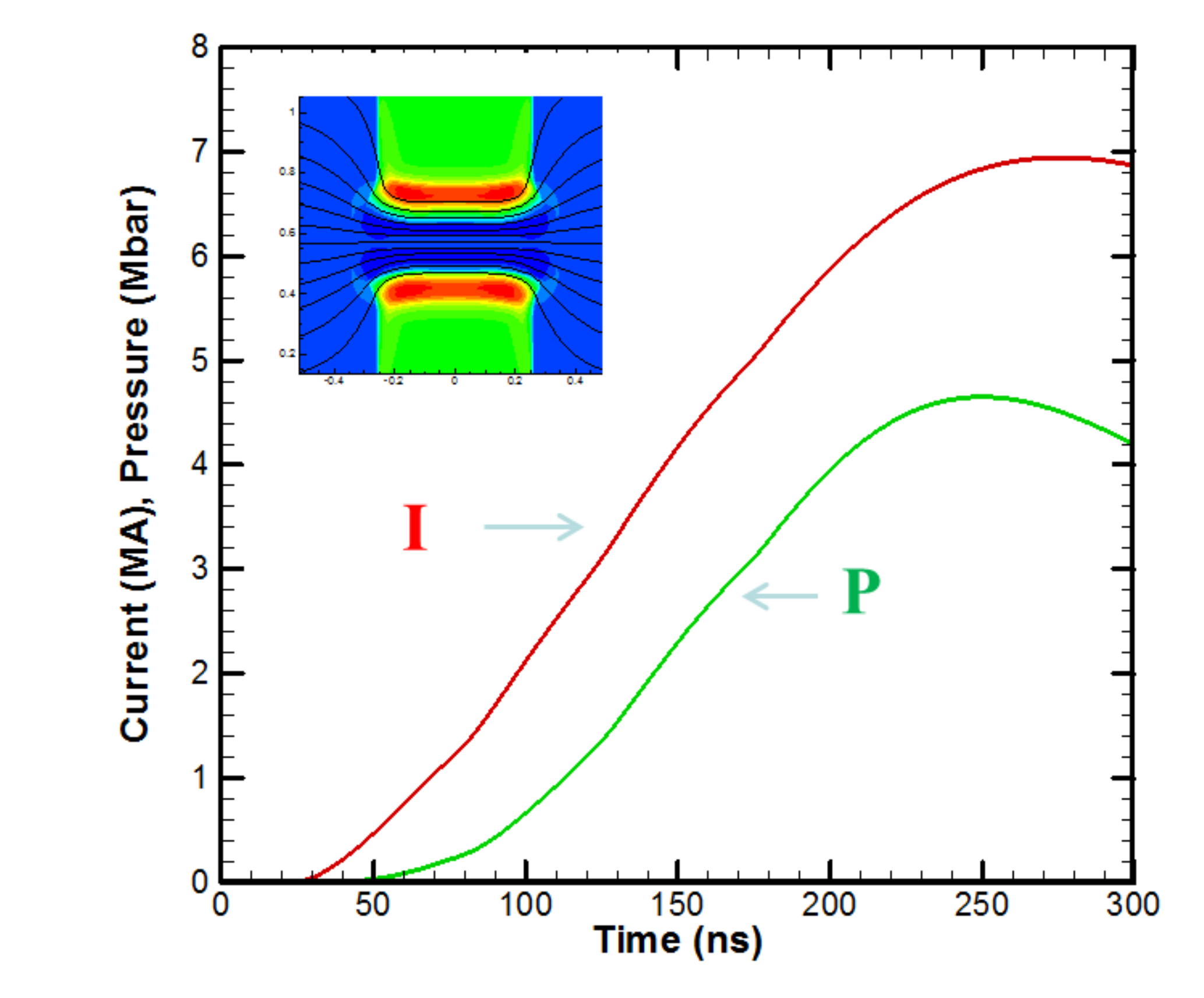

**Figure 7**. Calculation of current (I) and pressure (P) in a stripline geometry using a magnetohydrodynamic (MHD) code. 80 kJ are transferred to the load with a maximum pressure of 5 Mbar (500 Gpa).

Excerpt from the Proceedings of the 2014 COMSOL Conference in Boston